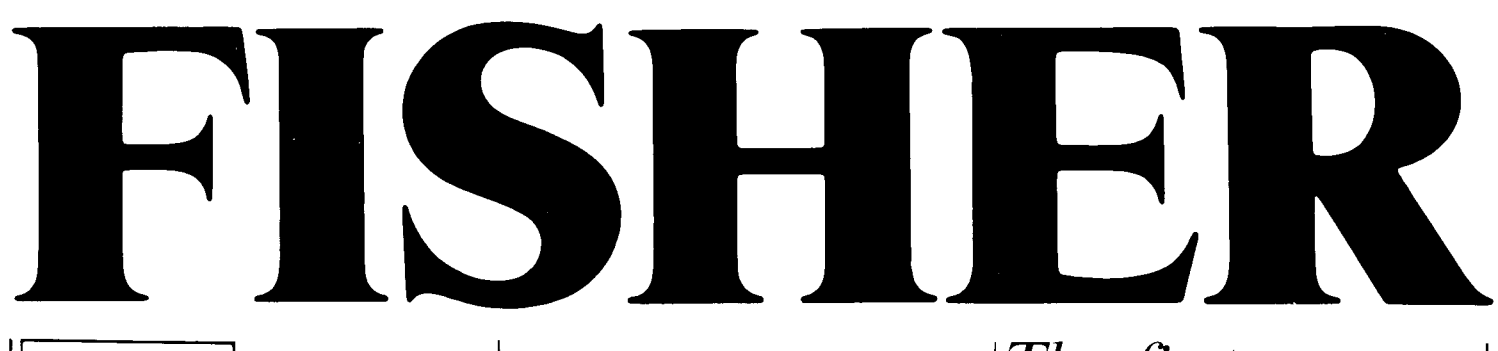

The first name in high fidelity

Studio-Standard-**Serie** 

**Bedienungs-Anleitung** 

Stereo-**Steuergerät RS-1080** 

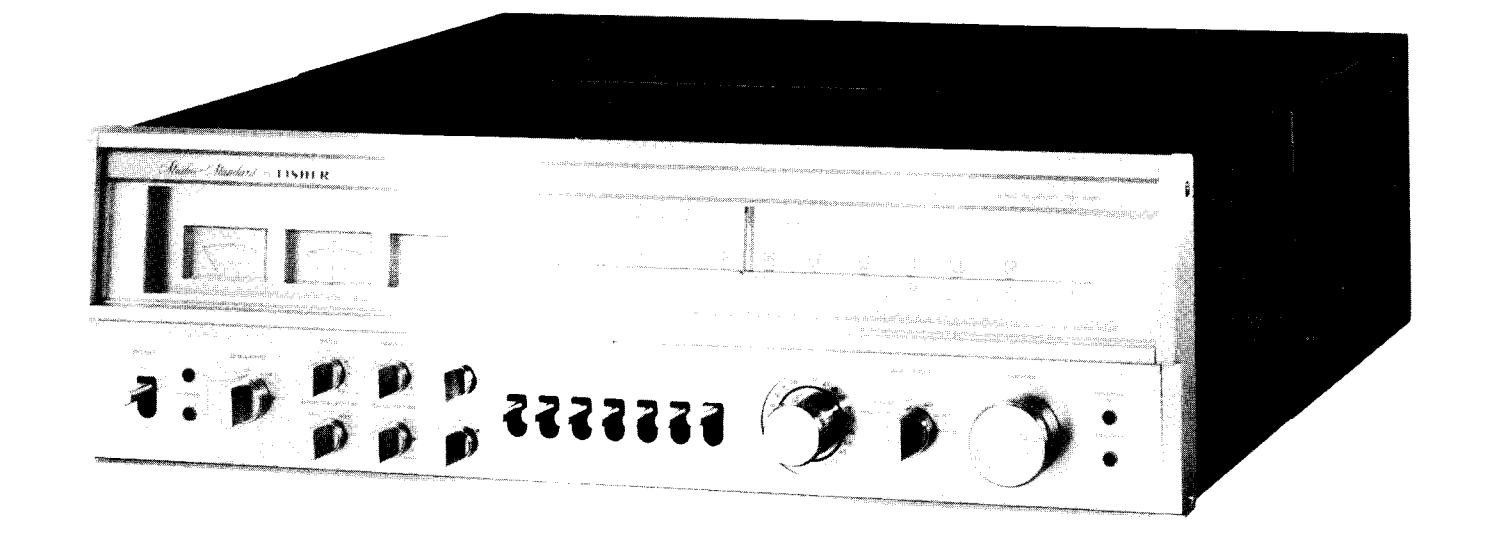

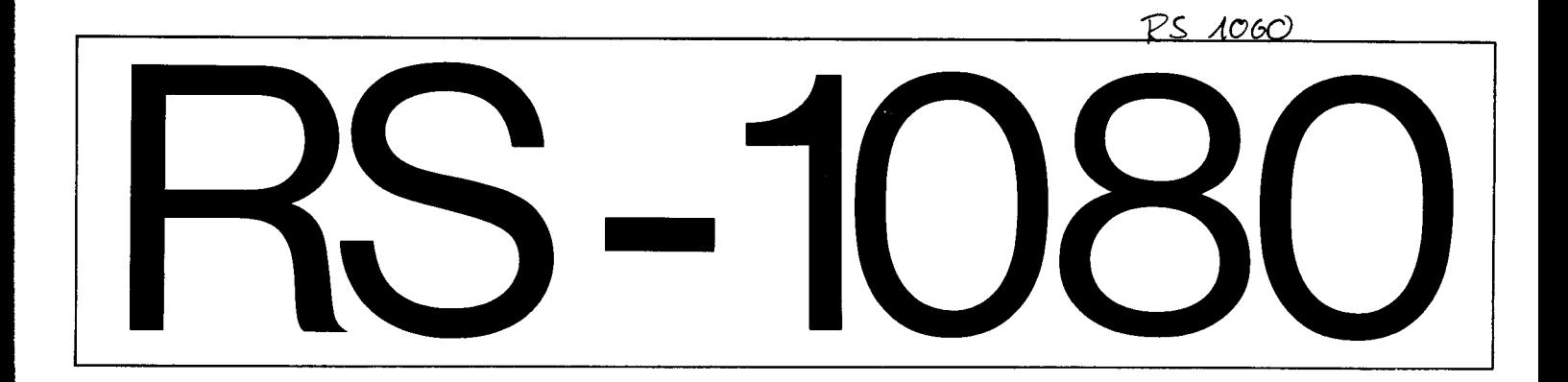

#### Inhaltsverzeichnis

Einführung Technische Erläuterungen Vorbereitung

- Aufstellungsort
- Aufstellune und Anschluß
- $-$  Antennenanschluß
- Anschlußübersicht
- Lautsprecher- und Kopfhöreranschluß
- -- Blockdiagramm

Bedienungselemente und ihre Funktionen Anschluß anderer Wiedergabegeräte oder

- Tonquellen
- Wartung
- Reinigung
- Sicherungswechsel
- Fehlersuche Technische Daten

# Einführung

Dieses Stereo-Steuergerät wurde auf Grund langjähriger Erfahrungen auf dem Gebiet der High Fidelity entworfen und gebaut. 1937 produzierte Fisher die ersten High-Fidelity-Geräte.

1937 entwickelte Avery Fisher das erste Fligh Fidelitv Svstem mit einem Röhrenleistungse ndverstärker, negativer Rückkopplung, Lautsprecherboxen unter Verwendung des Baßreflexprinzips und magnetischer Abtastsysteme.

Damals entwickelte Fisher auch den ersten High-Fidelity-Tuner mit einem Übertragungsbereich von 20 Hz bis 20 kHz.

In der langen Reihe der Erfindungen, die darauf folgten, lassen sich besonders für den Bereich der Steuergeräte folgende Entwicklungen erwähnen:

- 1952 der erste 50 W-Verstärker. der ausschließlich mit Trioden bestiickt war.
- 1956 die ersten dual-dynamischen Begrenzer in einem UKW-Tuner für den Heimstudiobereich.
- 1958 die erste Stereo-Radio-Plattenspieler-Kombination mit magnetischem Stereo-Abtastsystem,
- 1959 der erste stereophone UKW-MW-Empfänger, sowic der erste UKW-Tuner mit einem l0 MHz breiten Zählerdetektor, die erste Zeitmultiplexschaltung mit 4 Dioden- Koinzidenzschaltung und viele andere Neuerungen.

Sie sehen daran, warum die Firma FISHER in Anspruch nimmt, sich als Erfinder der High-Fidelity zu bezeichnen, bzw. sich ,,ERSTER" auf diesem Gebiet nennt.

Bitte lesen Sie diese Bedienunssanleitung sehr sorgfältig. Sie werden dadurch mit Ihrem Gerät besser vertraut und finden von Anfang an viel Freude; Bedienungsfehler lassen sich von vorneherein vermeiden.

# Technische Erläuterungen

Hier möchten wir Ihnen einige Eigenschaften dieses Steuergeräts der Spitzenklasse erläutern, und zwar: die Monitorschaltune das DOLBY - Verfahrer den Baß-Resonanzschalter UKW-Multipath

### Monitorschaltung

Bekanntlicherweise wird das Tonsignal durch unterschiedlich starke Magnetisierung auf dem Tonband gespeichert. Aufnahme und Wiedergabe erfolgen also durch Bauelemente, die magnetisieren oder magnetische Felder "spüren" können: durch die Tonköpfe.

In der normalen Geräteklasse hat jedes Cassettendeck 2 Tonköpfe, nämlich den Löschkopf, der für optimale Löschung und Rauschfreiheit des Bandes sorgt. und einen kombinierten Aufnahme- und Wiedergabekopf, der jeweils entsprechend der Betriebsart verwendet wird.

Bei ganz einfachen Geräten ist der Löschkopf durch einen Dauermagneten ersetzt.

FISHER-Cassettendecks besitzen aber 3 Köpfe: Löschkopf, kombinierten Aufnahme- und Wiedergabekopf und einen Monitorkopf. Dieser \lonitorkopf bringt den Vorteil mit sich. daß Sie iiher einen zusätzlich eingebauten Verstärker auch während der Aufnahme die Aufzeichnung vom Tonband wiedergeben können. Man nennt dies Hinterbandkontrolle. weil die Wiedergabe beim Ablauf des Tonbandes hinter dem Aufnahmekopf erfolgt. Durch die getrennte Lage von Aufnahmeund Monitorkopf ergibt sich eine Zeitverschiebung zwischen aufgenommenem und wiedergegebenem Signal. die durch die Laufzeit des Tonbandes hedingt ist. Mit einem Mischpult lassen sich daher auch Trickeffekte (Echo, Nachhall) erreichen. Bei dem nachgeschalteten FISHER-Steuergerät läßt sich der Eingang durch einen er nu halt i en tiden imgång dan in vinvn.<br>"Monitor"-Schalter vom Verstärker trennen. So können Sie während der Aufnahme vom Band wiedergeben.

### DOLBY-Verfahren

Bei allen Tonbandgeräten spielt das Rauschen die Rolle eines größeren Störfaktors. Bei Cassetten ist das besonders unangenehm. weil das schmale Band nur ein geringes Nutzsignal abgeben kann und die niedrige Bandgeschwindigkeit das Rauschen besonders stark im hörbaren Frequenzbercich wiedergibt.

Es gibt daher verschiedene Systeme - passive und aktive  $-$ , die das Rauschen vermindern sollen. Passive Systeme sind solche, die nur bei der Wiedergabe arbeiten. Sie senken meist die Lautstärke bei Stellen ab, in denen das Rauschen bei der Wiedergabe besonders hervortritt (Pausen, hohe Frequenzen). Dies kann z. B. durch Verringerung der Verstärkung oder Unterdrückung bestimmter rauschintensiver Frequenzbereiche erfolgen. Alles dies verändert natürlich das aufgenommene Original etwas.

Die Genialität des DOLBY-Verfahrens besteht nun darin, daß bereits bei der Aufnahme (aktives System) hohe Frequenzen besonders stark aufgenommen werden, die ja besonders vom Rauschen betroffen sind. Dieses System der Preemphasis wird im Prinzip schon lange beim UKW-Rundfunk mit bestem Erfolg angewandt.

Bei der Wiedergabe wird dann der Vorgang umgekehrt, d. h. die hohen Frequenzen werden wieder abgeschwächt, so daß sich der natürliche Klangeindruck ergibt. Durch Verwendung der patentierten DOLBY-Schaltung wird der Klangeindruck des Originals wieder vollkommen erreicht. Wenn auch viele Versuche gemacht worden sind oder werden, mit anderen Systemen die Lizenzgebühr für das DOLBY-Verfahren einzusparen, so konnte sich doch noch kei-

nes für die HiFi-Wiedergabe in diesem Maß durchsetzen.

\eben dem DOLBY NR-Verfahren für Tonbandaufnahmen gibt es auch noch das DOLBY FM-Verfahren für UKW-Rundfunksendungen, das eine weitere Verbesserung der Übertragungsqualität bildet. In den U.S.A. werden bereits UKW-Sendungen mit DOLBY-Verfahren ausgestrahlt. Wenn die Sender in Ihrem Einzugsbereich mit diesem System zu arbeiten beginnen

sollten. so sind Sie bereits darauf eingerichtet. Sie brauchen entweder ein FIStIER-Cassettendeck mit DOLBY FM-System oder einen getrennten DOLBY-Adapter, den Sie an der Geräterückseite anschließen und mit dem Schalter an der F rontseite einschalten

können. Dadurch ersparen Sie sich den Umbau Ihres Steuergerätes.

- DOLBY ist eingetragenes Warenzeichen der Dolby Laboratories Inc.

### Ba6-Resonanzschalter (bass selector)

Diese Einrichtung in Ihrem Steuergerät erlaubt es, den Lautsprechern am unteren aubt es, un naatspeelten in am anteren<br>Ende des Übertragungsbereiches gezielt mehr Energie zuzuführen. Der dort auftretende starke Abfall der Schalleistung. kann dadurch teilweise ausgeglichen werden. Dies entspricht einer Ausdehnung des Ubertragungsbereichs am unteren Ende.

Da die Arbeitsfrequenz einstellbar und der Grad der Baßunterstützung regelbar sind, läßt sich die Schaltung auf jeden beliebigen Lautsprecher einstellen. Wichtig ist jedoch, daß - besonders bei großer Lautstärke – der Regler nichtunnötig hoch eingestellt wird, da sonst die Belastbarkeit der Baßlautsprecher (die nur

einen Teil der Gesamtbelastbarkeit ausmacht) überschritten wird. Diese selektive Baßanhebung unterscheidet sich grundsätzlich von der normalen Baßregelung, die einen wesentlich größeren Frequenzbereich erfaßt.

### Multipath-Arzeige

Die MULTIPATH-Anzeige dient zur bequemen Feststellung störender Reflexionen. Diese könncn durch Ausrichten der Antenne unter Kontrolle des Instruments weitgehend unterdrückt werden (siehe auch Kapitel Antennenanschluß).

# Vorbereitung

Bitte packen Sie Ihr Stereo-Steuergerät sorgfältig aus und achten Sie auf Beilagen und Zubehör. Es empfiehlt sich, die Verpackung für spätere Versandzwecke, etwa bei Umzügen, aufzubewahren. Prüfen Sie, vor Anschluß des Gerätes an das Netz, die eingestellte Spannung (normalerweise 220 V).

# Aufstellungsort

Der beste Aufstellungsort ist ein gut belüfteter Platz. der nicht direkt der Sonneneinstrahlung ausgesetzt ist. Bcsonders feuchte oder staubige Aufstellungsorte sollte man vermeiden. Falls Sie das Gerät direkt neben anderen elektrischen Geräten aufstellen. kann es u.U. zu Störeinstrahlungen von diesen Geräten kommen, wenn sie nicht einwandfrei entstört sind.

Natürlich sollten Sie den Aufstellungsort auch unter Rücksicht auf die nächste Anschlußdose an eine Hausantenne oder die Anbringung einer Zimmerantenne, sowie den Netzanschluß, wählen. Anschluß- und Verlängerungskabel für Antennenanschlußdosen erhalten Sie bei Ihrem Händler pas' send für Ihre jeweilige Antennenanlage. Nennen Sie beim Kauf dem Händlcr das Fabrikat und gegebenfalls die Tvpennummer der Antennenanlage und messen Sie die Länge des notwendigen Verlängerung. kabels vorher ab.

Beachten Sie dabei, daß die Antennenspannung umso kleiner wird, je länger das Kabel ist.

# Aufstellung und Anschluß

Antennenanschlu6

Dieses Gerät hat eine eingebaute Ferrit-Richtantenne hoher Qualität und eine faltbare Zimmerantenne für UKW. Wenn Sie keine Außenantenne anschließen können, klappen Sie den schwarzen Stab auf der Empfänger-Rückseite vorsichtig nach hinten.

Normalerweise reicht diese eingebaute MW-Antenne für den Empfang der meisten MW- Stationen.

Wenn Sie weit entfernte Stationen empfangen möchten. so sollten Sie die Aus senantenne benützen. Schließen Sie das Kabel von der Antennensteckdose über die Klemmvorrichtung ao den Antennenan. schluß an. Dabei wird ein Draht an die Schraube ,,AM" angeklemmt, der andere an den Anschluß "GND" (Masse, Erde).

Für den Empfang örtlicher Stationen im UKW-Bereich genügt normalerweise die beigelegte Zimmerantenne. Sie wird an der Empfängerrückseite mit den Schrauben  $-F\dot{M}$ -300  $\Omega$  " angeschlossen.

Wenn Sie eine Außenantenne benützen wollen. dann können Sie die Drähte des Antennenflachkabels mit den gleichen Schrauben anschließen, oder ein Antennenrundkabel (Koaxialkabel) an den Anschluß,, FM-75  $\Omega$ " Dabei wird der in der Mitte liegende Innenleiter mit dieser Schraube festgeklemmt; das außenliegende Abschirmgeflecht wird ca. I cm über die äußere Isolation zurückgeklappt und dann mit der Klemmschelle ,,GND" befestigt.

### Antennen-Anschlüsse

Die Bilder I - 3 zeigen Antennenanschlußmöglichkeiten.

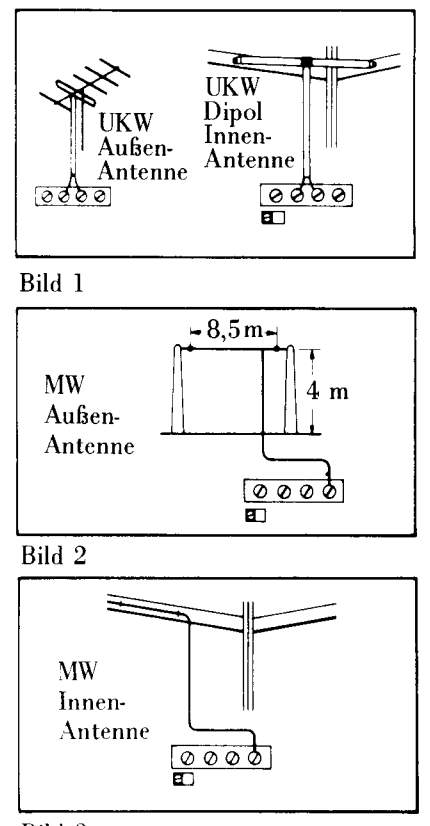

Bild

Die meisten Antennen, gleichgültig ob Aussen- oder Zimmerantennen, haben eine deutliche Richtwirkung. Für den Empfang weit entfernter Stationen, vielleicht in Stereo, kann es deshalb nötig sein, die Antenne optimal auszurichten. Auf einfache Weise läßt sich dies mit Hilfe des Abstimmanzeigeinstruments durchführen: lassen Sie eine zweite Person das Instrument beobachten, während Sie die Antenne drehen. Dabei ist es notwendig, ab und zu von der Antenne wegzugehen, weil die Anwesenheit einer Person die Empfangsverhältnisse verändern kann. Die optimale Einstellung der Antenne ist dort, wo das Abstimmanzeigeinstrument am stärksten nach rechts ausschlägt. U.U. können aber auch bei dieser Einstellung und sehr ungünstigen Empfangsbedingungen Störungen durch Reflexionen auftreten.

Diese Reflerionen entstehen genauso wie die bekannten "Geisterbilder" im Fernsehen dadurch. daß die iibertragenen Signale teilweise durch Hindernisse (Hochhäuser, Türme, Berge) umgeleitet werden und zu verschiedenen Zeiten an der Antenne eintreffen.

Durch Reflexionen wird der Empfang unsauber und Sie können die volle Wiedergabequalität lhres Gerätes nicht mehr ausnutzen.

Durch Drehen der Antenne lassen sich meistens die störenden Nebensignale (reflektierte Wellen) vom Hauptsignal (Senderwelle) trennen. Die bestmögliche Stellung läßt sich auf einfache Weise bei diesem Spitzengerät mithilfe der MULTIPATH- Anzeige finden. Dieses Instrument zeigt den prozentualen Anteil der reflektierten Signale am Hauptsignal an. Die beste Antennenstellung ist durch einen möglichst kleinen Zeigerausschlag gekennzeichnet.

Besonders hilfreich ist diese Einrichtung bei Rotorantennen, die vom Empfänger aus ferngesteuert werden und die optimale Ausrichtung der Antenne auf jeden belie-<br>bigen Sender erlauben.

# Anschlussübersicht

Bitte gehen Sie beim Anschluß und der Aufstellung sorgfältig vor. Die Garantie erstreckt sich ja nicht auf Schäden durch falsche Aufstellung, ungenügende Luftzirkulation, falsche Anschlußspannung etc.

Wenn Sie nicht sicher sind, ob die Belastbarkeit Ihrer Lautsprecher für das Steuergerät ausreicht, sollten Sie den Lautstärkeregler nicht voll aufdrehen. Durch Überlastung können Ihre Lautsprecher dauerhaft beschädigt werden.

**ACHTUNG:** Um die Möglichkeit von Feuchtigkeitskurzschlüssen (Brandgefahr) oder einem elektrischen Schlag zu vermeiden, darf das Gerät nicht Feuchtigkeit oder Regen ausgesetzt werden.

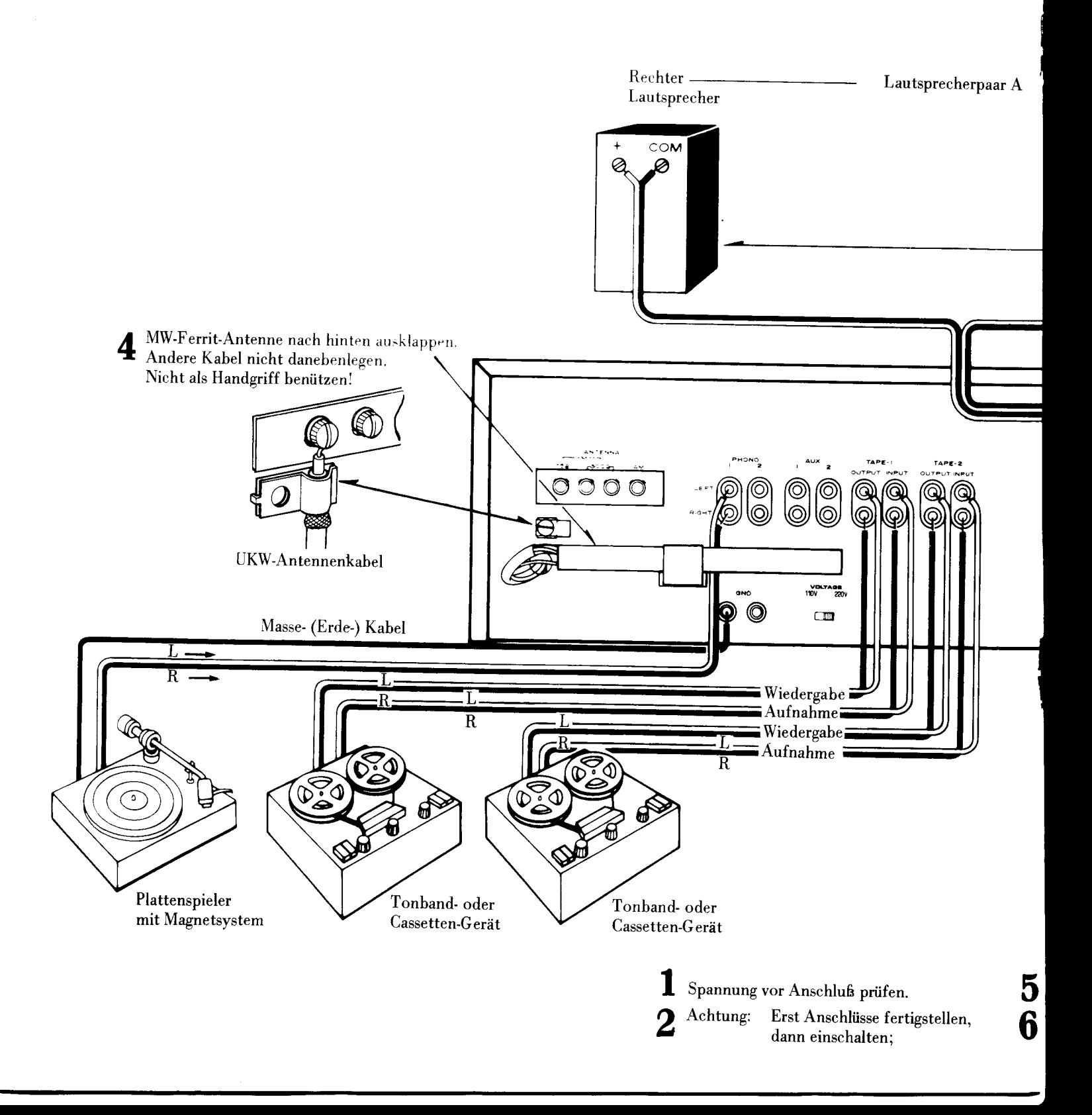

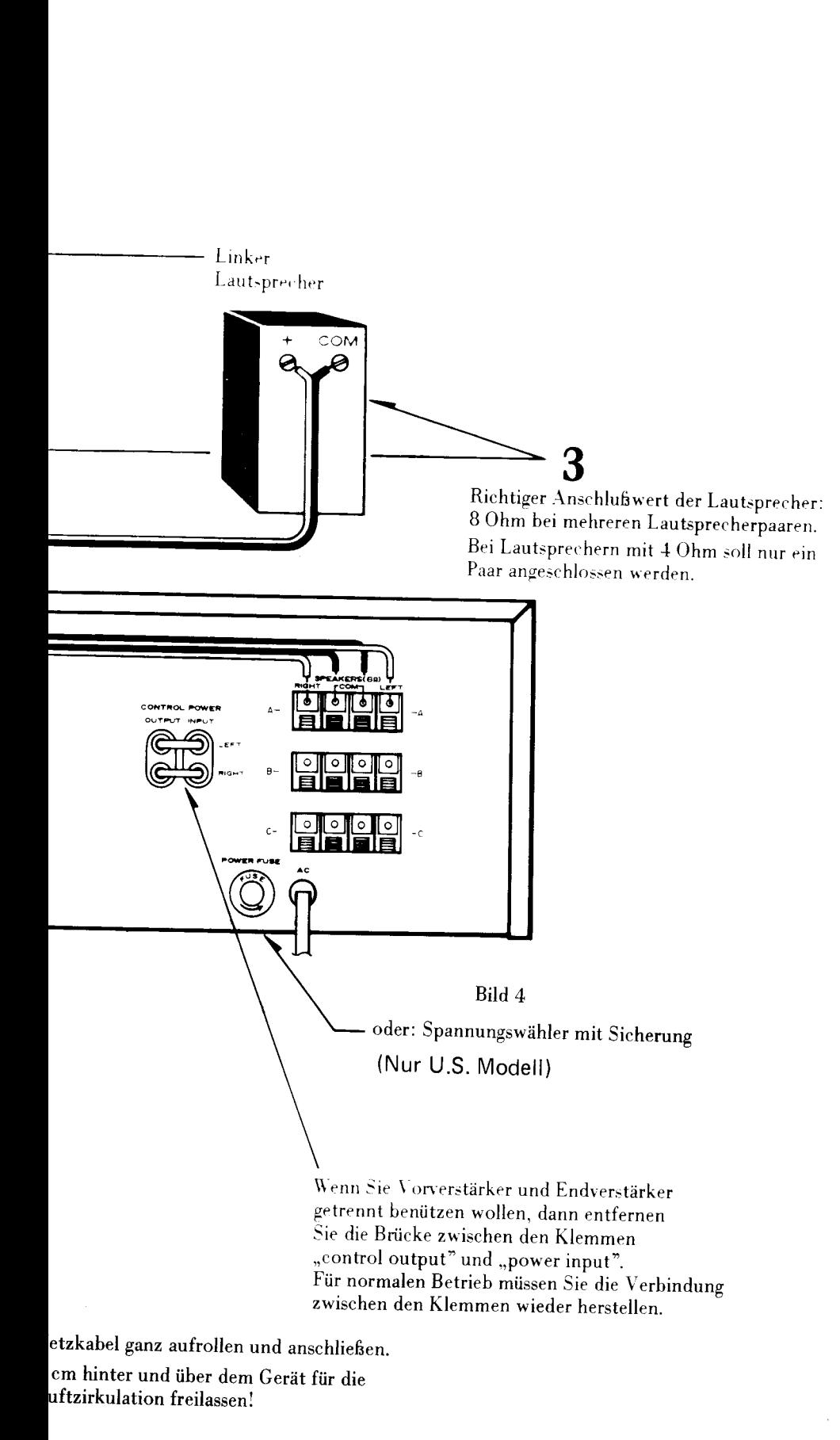

# Lautsprecher- und Kopfhöreranschluß

Zur Wiedergabe müssen Sie Lautsprecher oder Kopfhörer anschließen.

Den Kopfhöreranschluß finden Sie auf der Vorderseite des Geräts, links, unter der Bezeichnung "phones" (Anschlüsse für 2 Kopfhörer).

Die Lautsprecheranschlüsse befinden sich an der Rückseite des Gerätes. Sie können an den Klemmleisten maximal 3 Lautsprecherpaare anschließen. Der Anschlußwert der Lautsprecher soll 8 Ohm betragen. Wenn Sie Lautsprecher mit 4 Ohm anschließen, erleidet das Gerät keinen Schaden. aber es steht Ihnen nur die halbe Ausgangsleistung zur Verfügung. Es soll höchstens 1 Paar Lautsprecher mit 4 Ohm angeschlossen werden.

Schließen Sie den linken Lautsprecher, vom Zuhörer aus gesehen, an den Anschluß "left" und den rechten Lautsprecher an den Anschluß "right" an.

Außerdem ist zu beachten, daß die Anschlüsse des Lautsprechers mit den entsprechenden Anschlüssen des Steuergeräts verbunden werden, da sonst eine Verschlechterung der Wiedergabe-Qualität eintritt: Deshalb sind die Anschlüsse der Lautsprecher normalerweise gekennzeichnet, ebenso die des Steuergerätes. Der Anschluß "+, HI, 8 Ohm" oder "4-16 Ohm" sollte mit dem entsprechenden Anschluß des Steuergerätes verbunden werden, der andere (COM, GND, O,-) mit dem Anschluß "COM" des Steuergerätes. Die Bezeichnungen "A", "B" und "C" sollen die Lautsprecherpaare unterscheiden. Sie können mit dem Lautsprecherumschalter "speakers" auf der Frontseite wahlweise Lautsprecherpaar A, B, C oder Paare einschalten.

Die Lautsprecherklemmen am Steuergerät sind so eingerichtet, daß Sie nur ca. 1 cm der Isolation vom Kabel abziehen und die Kupferenden verdrillen müssen. Dann drücken Sie die Klemmtasten leicht nieder und führen das Drahtende in die Anschlußöffnung ein. Sobald Sie die Klemmtaste losgelassen haben, ist der Anschluß fertiggestellt.

Prüfen Sie vorsichtshalber durch leichten Zug am Kabel, ob die Verbindung auch genügend fest ist. Am Lautsprecher stehen je nach Fabrikat Klemmschrauben, Cinch-Buchsen oder DIN-Buchsen zur Verfügung.

Bei DIN-Steckern entspricht die breite, flache Steckzunge dem Anschluß "-" und ist auch oft innen so gekennzeichnet. Der dünne Steckerstift entspricht dem Anschluß  $+$ ".

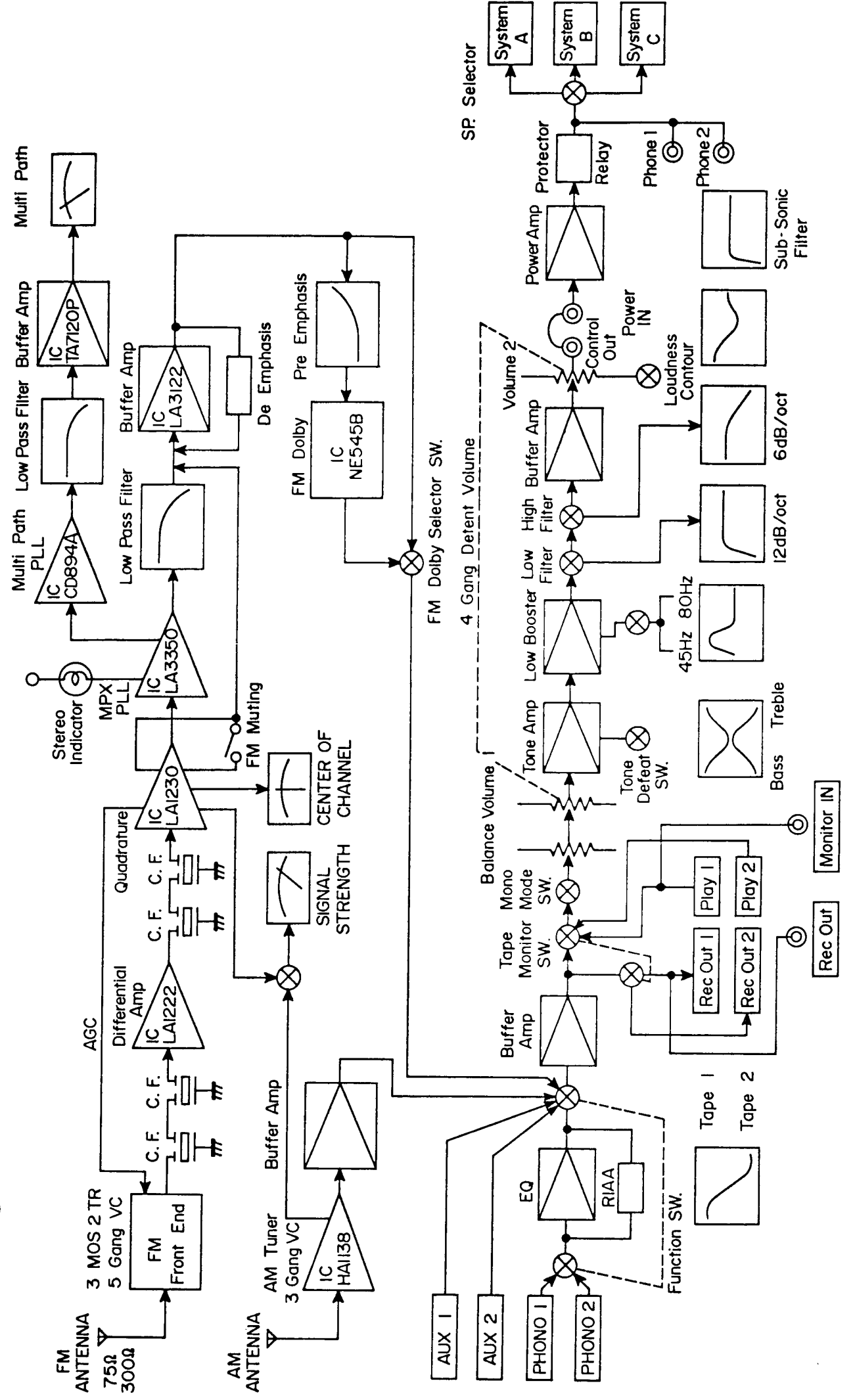

Block-Diagramm

 $\mathbf{I}$ 

# Bedienungselemente u

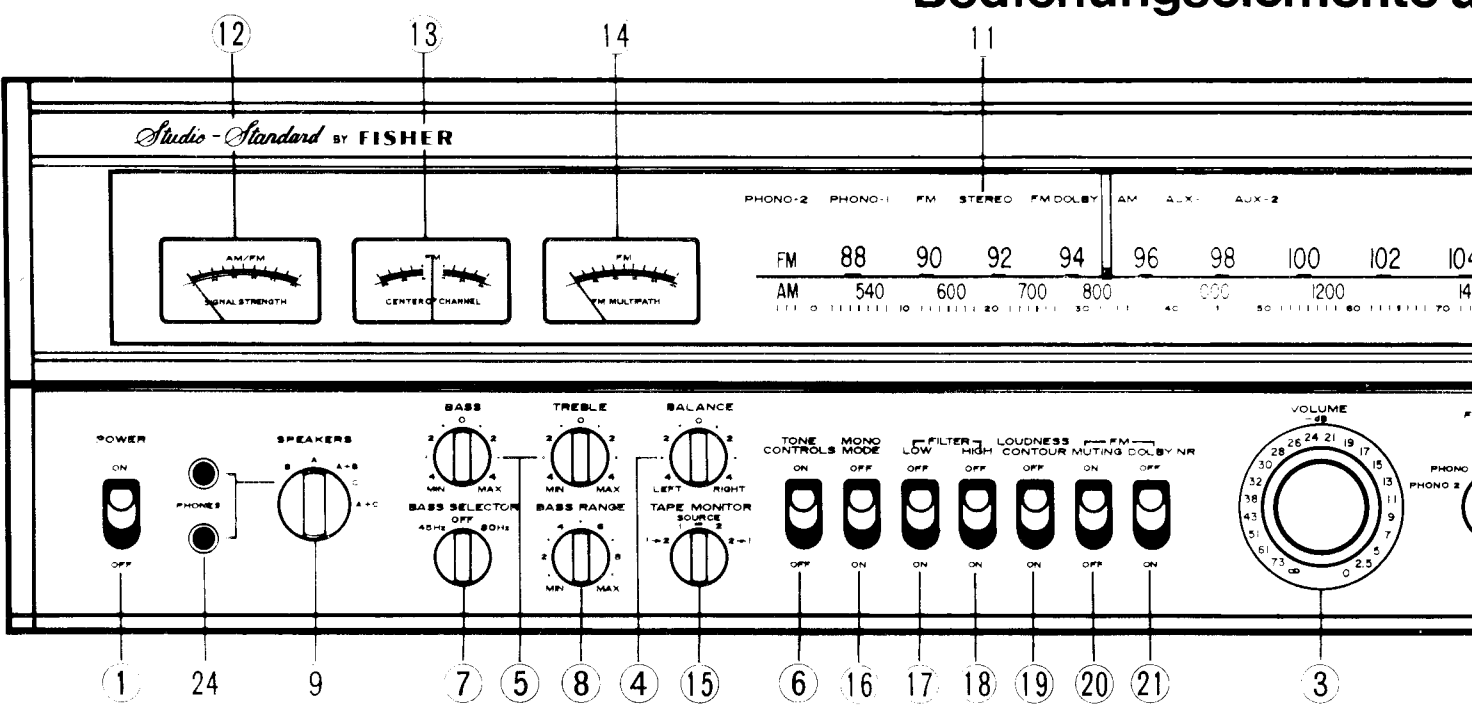

#### Einschalter (power)

Drücken Sie diese Taste zum Einschalten. Stören Sie sich nicht daran, wenn beim Schaltvorgang ein leichtes Brummen im Lautsprecher zu hören ist: dieses Dröhnen tritt nur sehr kurzzeitig auf und ist so abgeschwächt, daß es kein Teil in Ihrem HiFi-System beschädigen oder übermäßig belasten kann.

Zum Ausschalten drücken Sie noch einmal diese Taste.

#### Funktionswahlschalter (function)

2 Mit diesem Schalter stellen Sie die gewünschte Komponente Ihres HiFi-Systems ein, ausgenommen Cassettendecks oder Tonbandgeräte, die über den Schalter "tape monitor<sup> $\dot{r}(14)$ </sup> eingeschaltet werden:

#### phono 1 und 2:

In dieser Stellung können Sie Ihre Platten von jedem beliebigen Plattenspieler mit jedem magnetischen Tonabnehmer abspielen, wenn er an der Rückseite des Gerätes an den Buchsen "phono" angeschlossen ist.

#### UKW (FM):

In dieser Stellung ist der eingebaute UKW-Tuner eingeschaltet und Sie können mit dem Abstimmknopf (10) die gewünschte Station einstellen.

#### MW (AM):

In dieser Stellung können Sie Sendungen auf dem MW-Bereich abhören. Abgestimmt wird mit dem Abstimm $k$ nopf  $(10)$ .

#### Reserve (aux 1 und 2)

In dieser Stellung können Sie beliebige zusätzliche Geräte anschließen wie z.B. Tonfilmprojektoren, ein weiteres Tonband- oder Cassettengerät, einen Fernsehapparat über eine dafür zulässige Anschlußbuchse oder eine Heim-Orgel.

#### Lautstärke (volume)

3 Lautstarne (volume)<br>5 Es empfiehlt sich, den Lautstärkenein steller vor dem Einschalten auf eine niedrige Stufe zu stellen, um einen plötzlichen lauten Toneinsatz Ihres Steuergerätes zu vermeiden, der das Gerät zwar nicht beschädigt, aber Sie und Ihre Nachbarn sicher belästigt.

Dieser Regler ist mit Raststufen versehen. die den angeschriebenen dB-Werten entsprechen.

### **Balance**

**4 Balance**<br>Die Normalstellung für den Balance-Regler ist die Mittenstellung (0). Der Balance-Regler erlaubt es, die Stereokanäle verschieden laut wiederzugeben, um sich den Gegebenheiten am Aufstellungsort der Lautsprecher anzupassen. Daher wird dieser Regler meist einmal optimal eingestellt und dann nicht mehr benützt. Wird er in Richtung "left" gedreht, so wird der linke Kanal betont. Entsprechendes gilt für die rechte Seite

#### Höhen- (treble) und Tiefen- (bass) **D** Regler

Eine ausgeglichene, lineare, Übertragungscharakteristik des Verstärkers wird in Stellung 0 der beiden Regler (5) erreicht, wenn die Taste "loudness contour" (18) nicht gedrückt ist. Wenn Sie für die Wiedergabe eine besondere Betonung der Höhen oder Tiefen, oder eine Abschwächung erreichen wollen, so müssen Sie die Regler für eine Betonung in Richtung auf "max." drehen, für eine Abschwächung in Richtung "min" Die Einstellung dieser Regler beeinflußt nicht die Ausgangsspannung für Tonbandgeräte.

#### Linearschalter (tone controls)

**U** Mit diesem Schalter können Sie durch einen Handgriff die Tonregler außer Betrieb setzen ohne sie zu verstellen. Sie können daher leicht Vergleiche durch Umschaltenziehen, oder schnell von Musik- auf Sprachwiedergabe umstellen.

#### Baß-Resonanzschalter (bass selector) mit 3 Stellungen:

- $45$  Hz Frequenzen von ungefähr 30 Hz bis 65 Hz können durch einen elektrischen Resonanzkreis betont werden. Das Maß wird über den Intensitätsregler ((8) bass range) eingestellt.
- OFF System abgeschaltet

80 Hz Wie bei "45 Hz", jedoch für Frequenzen von ungefähr 50 Hz bis  $100$  Hz.

#### Intensitätsregler (bass range) 8 siehe Punkt $(7)$

Der Regelbereich beträgt 0 dB bis +8 dB. Wichtig:

Stellen Sie diesen Regler nicht höher als notwendig ein, um eine Überlastung der Baßlautsprecher zu vermeiden.

#### Lautsprecher (speakers)

Hier wählen Sie zwischen den Lautsprecherpaaren. Wenn Sie nur über Kopfhörer abhören wollen, schalten Sie auf Stellung "phones". Wenn Sie also einmal keinen Ton bekommen, so prüfen Sie bitte zuerst die Einstellung dieses Schalters und den Anschluß der Lautsprecher oder Schalter  $(14)$ .

#### Abstimmknopf (tuning)

Damit stellen Sie die gewünschte Station im MW- oder UKW-Bereich ein.

UKW-Stereo-Anzeige (FM-Stereo) 11 Ist der Funktionswahlschalter (2) auf FM gestellt und Sie haben einen Stereo-Sender eingestellt, so leuchtet diese Lampe auf, wenn das Signal stark genug für Stereo-Empfang ist. Automatisch wird gleichzeitig auf Stereo-Wiedergabe umgeschaltet. Flakkert die Stereo-Anzeige, so ist die Signal-

# ihre Funktionen

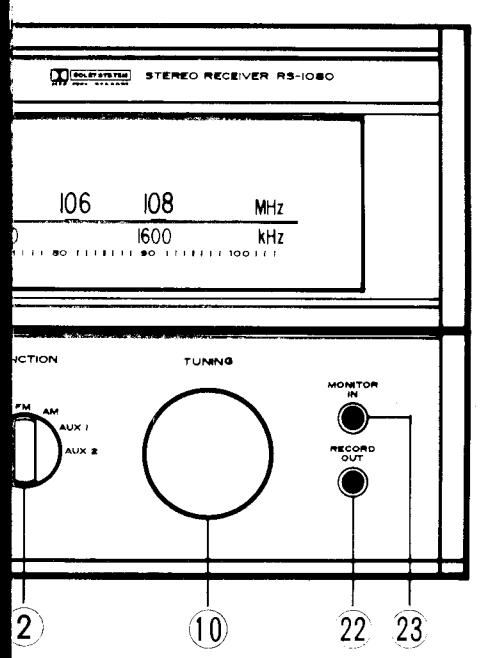

stärke gerade an der Grenze oder es treten am Empfangsort starke Reflexionen auf. In beiden Fällen kann der Fachmann durch einen Antennenverstärker helfen.

Die Stereo-Umschaltung und -anzeige ist nur in Betrieb, wenn die Taste ,,monomode" (15) n i c h t gedriickt ist.

12 Abstimminstrument (signal strength)<br>12 Dieses Abstimminstrument schlägt umso weiter nach rechts aus,je stärker das ankommende Signal ist. Starke Reflexionen lassen sich daran erkennen, daß die Anzeige des Abstimminstruments schwankt.

**12** Kanalmitte (center of channel)  $\blacksquare$  Dieses Anzeigeinstrument hilft Ihnen den eingebauten Tuner genau auf die gewünschte Station abzustimmen. Die beste Abstimmung ist erreicht, wenn der Zeiger genau senkrecht steht, d.h. in der Mitte zwischen den beiden Zahlen 10.

### $\bf{14}$ Multipath-Anzeige $\bf{14}$ Dieses Instrument zeigt Ihnen Reflexionen an. Der Zeiger schlägt umso mehr nach rechts aus, je stärker diese Reflexionen sind. Richten Sie Ihre Antenne so aus, daß der Zeiger möglichst nahe an

# ${\bf 15}$   $^{\rm Tonbandwiedergabe.}_{\rm Monitorbetricb.}$ überspielen

### Wiedergabe

0 zurückgeht.

Normalerweise sollte der Schalter TAPE MONITOR auf SOURCE stehen, da sonst keine Wiedergabe zu hören ist. Ausnahrne: Wollen Sie von einem der an TAPE IN angeschlossenen Tonbandgeräte oder Cassettendecks wiedergeben. so schalten Sie diesen Schalter auf ,,1'' bzw. ,,2'.

### Aufnahme

Für eine normale Aufnahmc müssen Torr

bandgerät oder Cassettendeck an die Buchsen TAPE OUT an der Geräterückseite angeschlossen sein. Die Aufnahme erfolgt dann in Stellung, l" oder..2" des Monitorschalters und in beliebiger Stellung des Funktionswahlschalters.

### Aufnahme mit Monitorbetrieb

Bei Tonband- und Cassettengeräten. die für Monitorbetrieb geeignet sind, wird das aufzunehmende Signal vom Steuergerät über die Buchsen TAPE OUT zum Tonband- oder Cassettengerät geschickt und kommt anschließend über die Buchsen TAPE IN zum Steuergerät zurück. Von dort wird es den Endverstärkern und den Lautsprechern zugeführt. Das ist besonders interessant bei Geräten. die eine Hinterbandkontrolle erlauhen. \'oraussetzung ist, daß die Geräte an die Buchsen TAPE IN und TAPE OUT des Steuergerätes angeschlossen sind, und der Monitorschalter auf Stellung, l" oder ,,2" geschaltet wird. je nachdem, bei welchem Gerät Sie \lonitorbetrieb wünschen.

### Überspielen (kopieren)

Sie können mit diesem Steuergerät leicht Aufnahmen kopieren, indem Sie von einem Tonband- oder Cassettengerät auf ein anderes überspielen. Schalten Sie dazu den \lonitorschalter auf " $1 \rightarrow 2$ " zum Überspielen von Gerät I auf das Gerät 2 oder auf  $n,2 \rightarrow 1$ " für umgekehrte Richtung.

 $16$ <sup>Mono-Wiedergabe (mono mode)</sup>  $\blacksquare\blacksquare$  Mit diesem Schalter können Sie Stereo-Darbietungen monaural wiedergeben. Meistens werden Sie das nur in den folgenden Fällen wünschen:

- wenn Sie einen schwachen Stereo-Sender auf UKW eingestellt haben und die Wiedergabe stark verrauscht ist oder die Stereo-Anzeige blinkt:
- wenn Sie eine Mono-Tonquelle wiedergeben wollen.

## 17 Tiefen- oder Rumpelfilter (low **If** filter)

Sie können diesen Schalter drücken, wenn Sie alte Schallplatten mit hörbarem Rumpeln abspielen oder sonst sehr tiefe Töne unterdrücken wollen.

# ${\bf 18}$  Höhen- oder Rausch-Filter (high $\bf 18$  filter)

Durch Drücken dieser Taste können Sie starkes Rauschen unterdrücken, wie es z.B. von alten Schallplatten, schwachen Tonbandaufnahmen oder schwachen MW-Sendern verursacht wird.

# $\bf 19$  <sup>Physiologische Lautstärke-Einstel-</sup><br> $\bf 19$  lung (loudness contour)

Da das menschliche Ohr bei kleinen Lautstärken tiefe Frequenzen (Bässc) und sehr hohe Frequenzen nicht so gut wahrnimmt wie bei großen Lautstürken, ermöglicht es Ihnen diese Taste auch bei kleinen Lautstärken einen optimalen Klangeindruck zu erhalten. Diese Änderung des Wiedergabebereichs zu Gunsten der tiefen und hohen Frequenzen wird eingeschaltet, wenn Sie die Taste drücken - und abgeschaltet, wenn Sie sie wieder lösen.

 $\boldsymbol{O}$  UKW-Stummabstimmung (FM muting)  $\blacktriangle\mathbf{U}$  Wenn diese Taste nicht gedrückt ist, wird automatisch das Rauschen zwischen den Stationen im UKW-Bereich unterdrückt. Dadurch wird Ihnen das Einstellen auf andere Sender angenehmer gemacht.

Wenn Sie aber weit entfernte Stationen mit geringerer Antennenspannung (kleiner als 2u\) empfangen wollen, so müssen Sie diese Taste drücken, um die Stummabstimmung abzuschalten; denn gleichzeitig mit dem Rauschen werden auch schwache Sender unterdrückt.

Das Rauschen, das beim Empfang schwacher Stereosender auftritt, hat damit nichts zu tun, obwohl die Voraussetzungen ähnlich sind. Dieses Rauschen können Sie nur r meiden, wenn Sie auf Monobetrieb umschalten (vorausgesetzt natürlich, daß Ihre Antennenanlage optimal eingestellt ist).

**21 DOLBY NR-Schalter**<br>21 Drücken Sie diesen Schalter, wenn Sie dolbyisierte UKW-Sendungen hören wollen.

# $\bf 22$  Zusätzlicher Aufnahmeausgang<br>(record out)

Wenn Sie ein weiteres Tonbandgerät zur Aufnahme an das Steuergerät anschließen wollen. so können Sie es an die Buchse (21) mit einem Klinkenstecker anschließen.

### Elle Zusätzlicher Wiedergabe- $\boldsymbol{Z}$ J eingang (monitor in)

Ein weiteres Tonbandgerät oder Cassettendeck (2. B. ein tragbares Gerät) können Sie zur Wiedergabe mit einem Klinkenstecker über die Buchse (22) an der Frontseite anschlie6en.

# Anschluß für Stereo-Kopf- $24$  hörer (phones)

### Kopfhöreranschluß

An diesen Anschluß können Sie beliebige, dynamische. Kopfhörer mit einem Anschlußwert bis unter  $100$  Ohm  $-$  also auch 4,8 oder 16 Ohm anschließen. Wenn Sie über Lautsprecher mit großer Lautstärke abhören. sollten Sie aber die Kopfhörer nicht anschließen, um Beschädigungen durch übergroße Ausgangsspannungen zu vermeiden.

\atiirlich können Sie auch Kopfhörer mit wesentlich höherem Anschluß widerstand anschließen, ohne daß das Gerät beschädigt wird. Sie erhalten aber dann nicht die maximale Wiedergabegüte und die normale Lautstärke. Auch bei den Kopfhörern sollten Sie vor dem Anschluß die Lautstärke auf ein Minimum zurückdrehen.

# Anschluß anderer Wiedergabegeräte oder Tonquellen

#### Achtung:

Schließen Sie andere Wiedergabegeräte nur an, wenn das Steuergerät nicht angeschaltet ist.

Beim Anschluß können starke Brummoder Störspannungen auftreten, die die Sicherungen auf der Geräterückseite durchbrennen lassen oder zu einer kurzzeitigen Überlastung Ihrer Lautsprecher führen.

### Stereo-Plattenspieler oder -wechsler

Schließen Sie Plattenspieler über ein entsprechendes Anschlußkabel über die Buchsen "phono" an der Geräterückseite an. wenn magnetische Tonabnehmersysteme eingebaut sind.

Wenn Sie Plattenspieler mit Kristallsystem verwenden wollen, so schließen Sie sie an die Buchsen "aux" an der Geräterückseite an, da diese Plattenspieler einen anderen Wiedergabefrequenzgang aufweisen.

Falls die Plattenspieler einen zusätzlichen Masseanschluß (GND, ground earth) haben, so können Sie diesen an der Schraube GND an der Rückseite befestigen, um etwaige Brummspannungen zu eliminieren.

Wenn Ihre Plattenspieler keine "Cinch"anschlüsse haben, so können Sie ein entsprechendes Adapter-Kabel von "DIN"auf "Cinch"-Buchsen zwischenschalten.

Bei der Verwendung von Cinch-Buchsen war, neben der Verbreitung dieser Buchsen im angelsächsischen Raum, die Tatsache entscheidend, daß diese Buchsen eine extrem gute Kanaltrennung und Übersprechdämpfung ermöglichen. Sind Sie daher bitte nicht verärgert, wenn Ihr Plattenspieler einen anderen Anschluß aufweist.

Die Anpassung mit einem Adapter-Kabel bereitet keine Schwierigkeiten und erlaubt es Ihnen immer wieder, die extrem guten technischen Daten der "Cinch"-Anschlüsse zu nutzen.

Die "Cinch"-Anschlußbuchsen sind nach "left" = links und "right" = rechts unterschieden. Normalerweise finden Sie in der Bedienungsanleitung Ihres Plattenspielers die entsprechenden Anschlüsse des Plattenspielers. Meist sind diese auch durch "L" und "R" gekennzeichnet. Dieses Problem stellt sich natürlich nicht, wenn Sie einen Plattenspieler mit DIN-Anschlußbuchsen haben.

Die richtige Anschlußorientierung läßt sich auch durch Probieren finden: hören Sie eine klassische Orchester-Stereo-Platte ab und prüfen Sie, ob die Violinen von links zu hören sind. Ist das nicht der Fall, so müssen Sie die Anschlüsse vertauschen. Diesen Test können Sie natürlich auch mit entsprechenden HiFi-Testplatten, z.B. der dhfi-Schallplatte Nr. 1 des Deutschen HiFi-Instituts, durchführen.

### Stereo-Tonband- oder Gassettengeräte

Ihr Steuergerät ist für den Anschluß von Stereo-Tonband- oder Cassettengeräten eingerichtet, so daß Sie beliebige Aufnahmen herstellen oder auch wiedergeben und kopieren können. Dabei ist, wie bereits beschrieben, auch der Monitorbetrieb bei Aufnahmen sichergestellt.

Sie können auch ein weiteres (tragbares) Tonband- oder Cassettengerät über die Buchsen "record out" (21) für die Aufnah-<br>me und "monitor in" (22) für die Wiedergabe an der Frontseite anschließen. Auch auf diese Weise ist das Kopieren von Tonbändern möglich.

Die ständigen Tonband- oder Cassettengeräte werden mit ihren Anschlüssen "Ausgang", "line output" etc. an die Anschlußbuchsen "tape in" des Steuergerätes für die Wiedergabe angeschlossen. Entsprechend werden die Anschlüsse "Eingang" "line input" etc. der Geräte an die Buchsen "tape out" des Steuergerätes angeschlossen. Evtl. ist ein Adapter-Kabel für DIN-Buchsen notwendig.

Ihr Fachhändler berät Sie gerne.

Bei der Aufnahme wirkt sich die Stellung der Bedienungselemente nicht auf die Aufnahmequalität, bzw. den Frequenzgang aus. Praktisch haben nur der Funktionswahlschalter (2) und der Abstimmknopf (10) bei Rundfunkaufnahmen Einfluß auf die Aufnahme.

Bitte beachten Sie für die Bedienungsweise die Erklärungen im Kapitel BEDIENUNGSELEMENTE.

### Anschlüsse für zusätzliche Geräte (aux)

Diese Anschlüsse sind als Eingang für die Wiedergabe zusätzlicher Geräte, wie z.B. Tonprojektoren, einfache Radios und Heimorgeln oder anderer Geräte gedacht. Oft läßt sich durch die hohe Qualität des Verstärkers und der Lautsprecher bei der Wiedergabe mit dem Steuergerät eine wesentlich bessere Klang-Qualität erreichen, als bei der Wiedergabe über den eingebauten Niederfrequenzteil dieser Geräte. Bei sog. "transformatorlosen-" oder "Allstromgeräten" muß durch einen Fachmann vor dem Anschluß erst eine Ausgangsbuchse, die auf die speziellen Eigenschaften dieser Geräte (unisoliertes Chassis) abgestimmt ist, eingebaut werden. Dies trifft ganz besonders auf Fernsehgeräte zu. Zum Anschluß sollten Sie abgeschirmte Kabel benützen, evtl. benötigen Sie einen Adapter für den Anschluß an DIN-Buchsen.

Zum Einregeln der Wiedergabelautstärke dieser zusätzlichen Geräte stellen Sie bitte den Funktionswahlschalter auf "aux". Prüfen Sie, ob die Wiedergabe-Lautstärke in

dieser Stellung bei angeschlossenem Gerät ungefähr der Wiedergabe-Lautstärke von UKW-Rundfunksendungen entspricht. Falls nicht, sollten Sie, wenn möglich, die Ausgangsspannung des angeschlossenen Gerätes entsprechend einstellen, damit kein Lautstärkesprung beim Umschalten auf die verschiedenen Tonquellen eintreten kann.

### Kopfhörer

Um ohne Belästigung der Nachbarn durch übergroße Lautstärke die volle Klang-Qualität Ihres Steuergerätes genießen zu können, wollen Sie vielleicht Stereo-Kopfhörer anschließen. Der Anschluß läßt sich an der Frontseite des Gerätes mit einem Klinkenstecker an den Buchsen "phc nes" durchführen.

Bitte stellen Sie die Lautstärke erst auf "min" zurück, bevor Sie die Kopfhörer anschließen, um eine Beschädigung zu vermeiden. Der Lautsprecher-Schalter hat eine besondere Stellung für die Kopfhörer-Wiedergabe, bei der die Lautsprecher abgeschaltet sind.

Es empfiehlt sich, die Kopfhörer nicht angeschlossen zu lassen, wenn Sie die Lautsprecher benützen, da durch zu große Lautstärken eine Beschädigung der Kopfhörer zu erwarten ist.

Besonders möchten wir Sie auf die Kunstkopf-Sendungen des Rundfunks hinweisen, bei dem die besonderen Möglichkeiten der Stereophonie voll ausgenützt werden. Diese Sendungen verleihen ein ganz neuartiges Gefühl, da durch die spezielle Aufnahmetechnik das Hörerlebnis drei-dimensional wird.

Bei normalen Stereo-Sendungen geschieht es meist, daß die Tonquelle sich im Hinterkopf des Zuhörers zu lokalisieren scheint. Das wird durch die Aufnahmetechnik bedingt, die auf die Lautsprecher-Wiedergabe abgestimmt ist. Dagegen läßt sich bei der Kunstkopf-Stereophonie die Quelle eines Schallereignisses sehr genau nach oben, unten, vorne, hinten, links und rechts lokalisieren.

### Einschleifen von Geräten

Zwischen Vorverstärker und Endverstärker dieses Steuergerätes können beliebige Geräte angeschlossen werden, wie z.B. Mischpulte, Equalizer oder Effekt-Elektroniken.

Dazu werden die Kurzschlußstecker zwischen CONTROL OUTPUT und POWER INPUT an der Rückseite des Gerätes abgezogen (bewahren Sie diese Stecker gut auf, denn sie müssen unbedingt wieder eingesetzt werden, wenn Sie sich entschließen sollten, das Zusatzgerät wieder zu entfernen).

Sie können nun ein zusätzliches Gerät über abgeschirmte Kabel mit CINCH-Stekkern anschließen, und zwar den Eingang des Gerätes an CONTROL OUT (Vorverstärkerausgang) und den Ausgang an POWER INPUT (Endverstärkereingang).

jeweils für den rechten und linken Kanal getrennt.

Schalten Sie nun Steuergerät und Zusatzgerät ein und stellen Sie alle Regler gemäß den Bedienungsanleitungen für beide Geräte ein.

### **DOLBY UKW SYSTEM** (Dolby FM)

In den USA werden bereits in immer gröfserem Umfang Sendungen mit dem DOL-BY-System zur Unterdrückung von Rauschen ausgestrahlt. Sollten damit auch Sender innerhalb Ihres Wohnbereiches beginnen, so können Sie mit eingebautem DOLBY FM System diese Sendungen entsprechend gut empfangen.

# Wartung

Bitte unternehmen Sie keine Eingriffe in das Gerät, sondern wenden Sie sich bei Problemen an den Fachhändler oder direkt an  $\mathbf{m}$ 

# Reinigung

Um Staubablagerungen zu entfernen, benützen Sie bitte nur ein weiches, sauberes Tuch, das mit warmem Wasser angefeuchtet ist. Benutzen Sie keine Haushaltsreinigungsoder Spezialreinigungsmittel und Reinigungstücher mit Spezial-Imprägnierung.

# Sicherungswechsel

- 1. Schalten Sie das Steuergerät ab und ziehen Sie den Stecker aus der Steckdose.
- 2. Schrauben Sie die Sicherungskappe ab und ersetzen Sie die Sicherung. Beachten Sie dabei, daß Sie eine gleichartige Sicherung verwenden, um Ihr Gerät vor Beschädigungen zu bewahren.
- 3. Schrauben Sie die Sicherungskappe wieder ein und schließen Sie das Gerät an. Fällt die Sicherung noch einmal aus, so sollten Sie unbedingt einen Fachmann zu Rate ziehen.
- 4. Versuchen Sie in keinem Fall, die Sicherung zu "reparieren", indem Sie sie mit Draht oder Metallfolie überbrücken. Sie verursachen damit im Störungsfall nur einen schwerwiegenden Schaden an Ihrem wertvollen Steuergerät.

# **Fehlersuche**

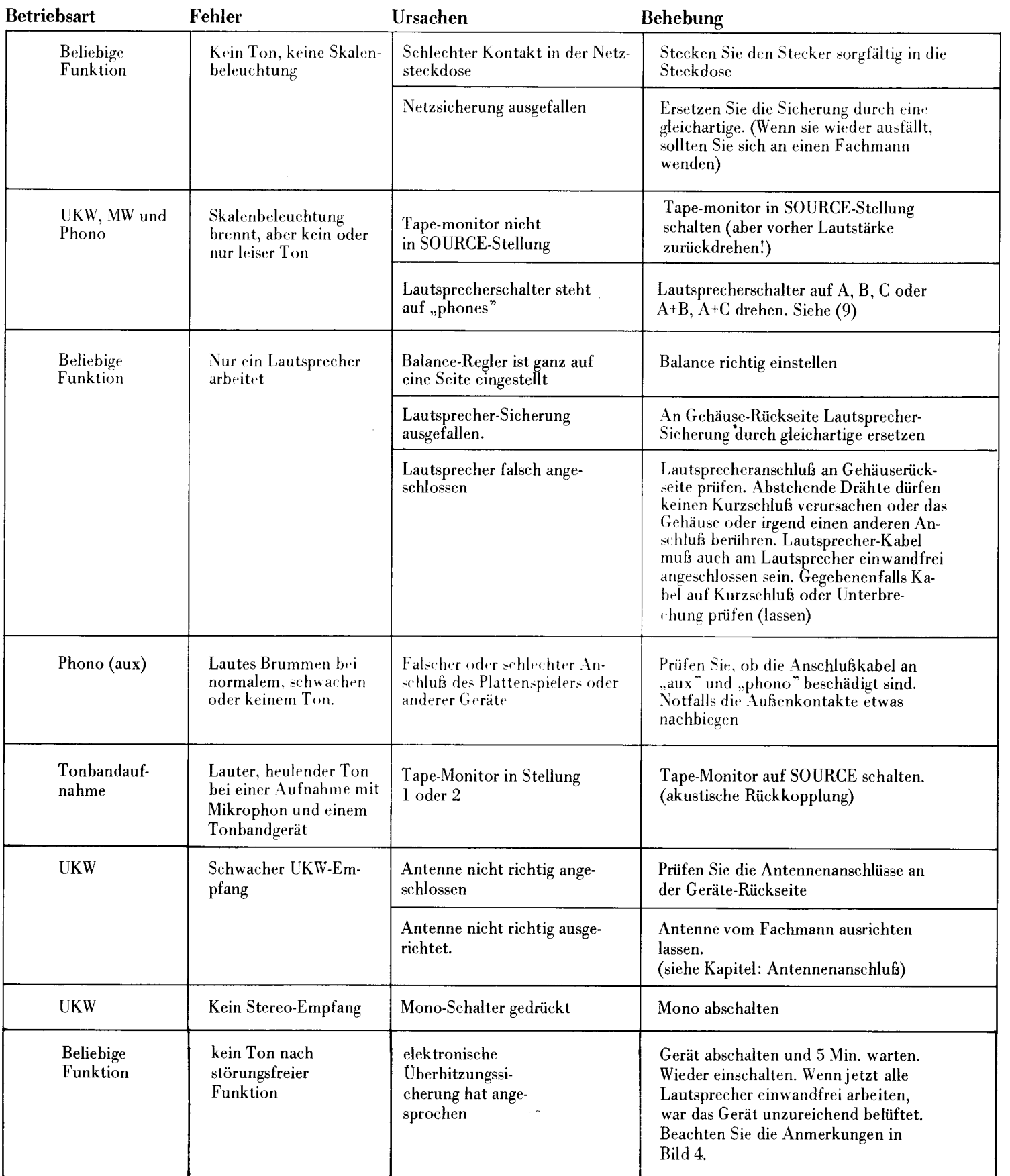

# **Technische Daten nach IHF**

**MW-Teil** 

### **UKW-Teil**

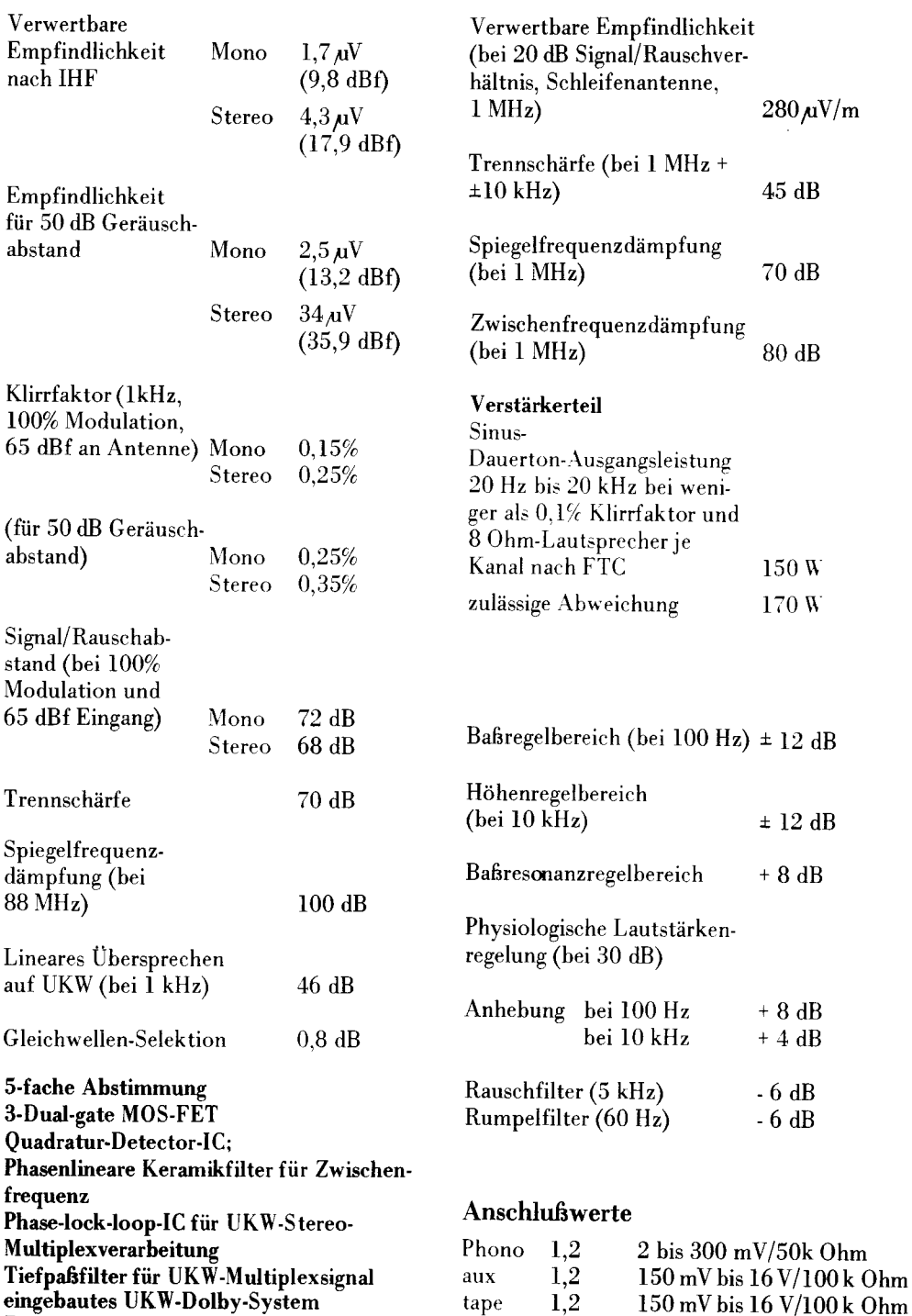

#### **Allgemeines**

 $280 \mu\text{V/m}$ 

45 dB

70 dB

 $80dB$ 

 $150W$ 170 W

 $\pm$  12 dB

 $\pm$  12 dB

 $+8dB$ 

 $+8dB$  $+4 dB$ 

150 mV/100 kOhm

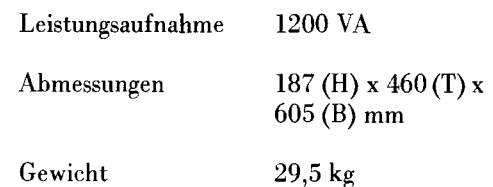

Änderungen vorbehalten

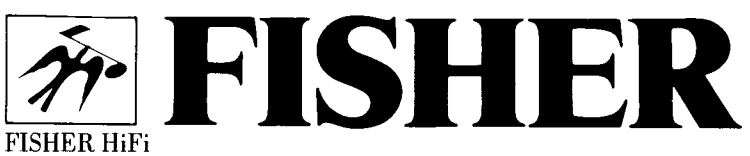

power input

Europa-Vertriebs GmbH Widenmayerstraße 25, 8000 München 22 Telefon 089/224851

Reflexionsanzeige